### **ZipCode Control**

ZipCode is an OCX and Delphi VCL control that is used to obtain the city and state for a specified zip code. The OCX control can be used with programming languages that support OCX controls (i.e., Visual Basic, Delphi (although use of the native VCL is recommended for Delphi), PowerBuilder, Optima++, etc.).

ZipCode is copyrighted and is distributed as a "shareware" product. If you use ZipCode in any computer program (whether it is for your use or for resale), you must first register ZipCode. As long as ZipCode has been registered, you are free to distribute programs that utilize ZipCode without royalty. You should note that one copy of ZipCode must be registered for each developer that uses it.

The registration fee for ZipCode is \$10. There is a \$5 shipping fee if you need it delivered on a disk instead of via the Internet. ZipCode can be registered with the following form:

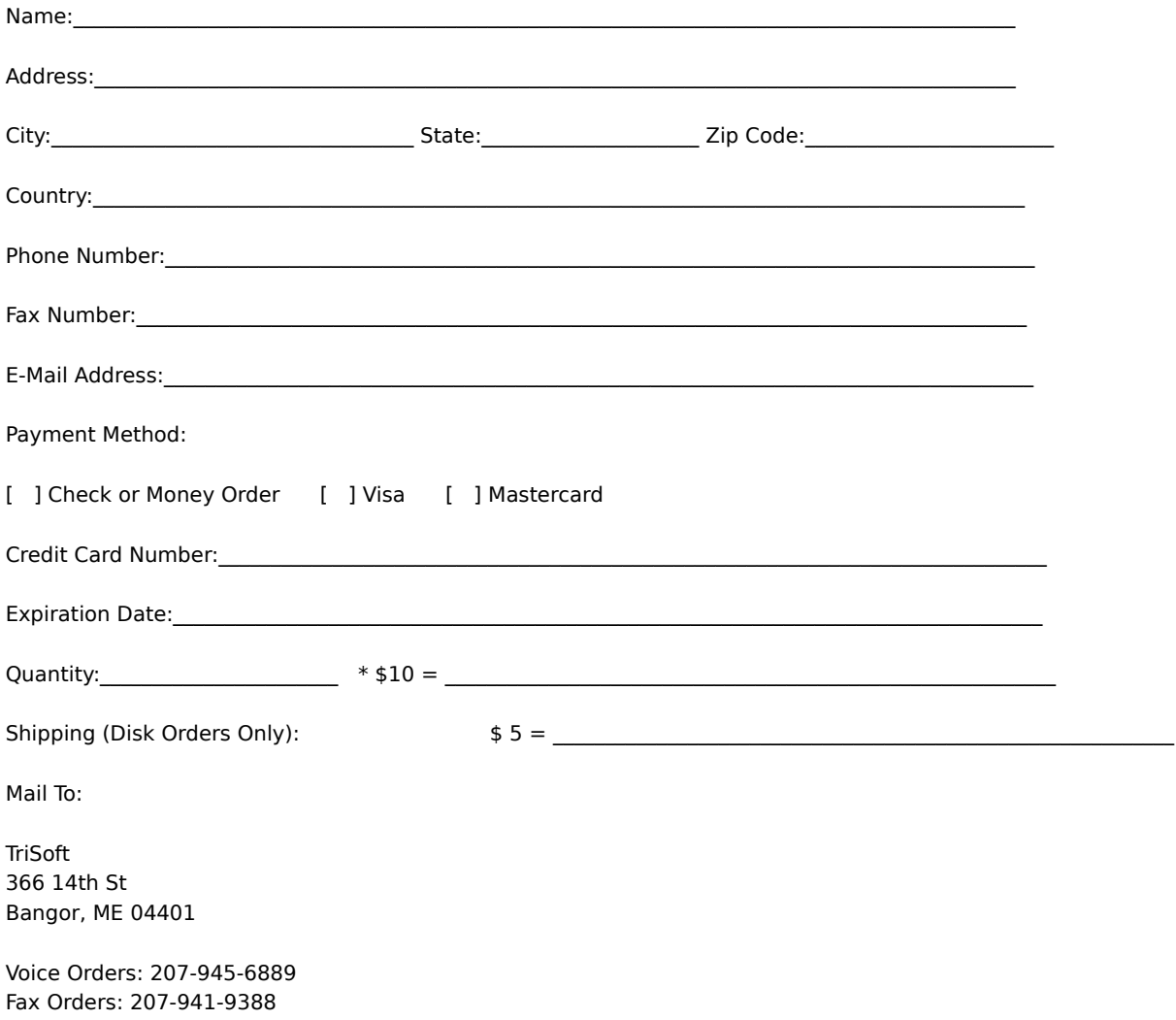

## **Using ZipCode**

ZipCode is extremely easy to use. It has three properties (City, State, and ZipCodeFile) and one method (FindZipCode).

ZipCode looks up a zip code's city and state using the supplied ZIPCODE.DAT data file. You must distribute this file with your application program. If ZIPCODE.DAT doesn't reside in the current directory while the application program is running, you must provide the complete pathname for the data file by setting the ZipCodeFile property.

To look up a zip code's city and state, simply pass the zip code to the ZipCode control using the FindZipCode method. Providing the zip code is found, ZipCode will set the City and State properties appropriately. If the zip code is not found, these properties are set to empty strings.

## **City Property**

### **Property Name:** City

### **Property Type:** String

The City property will hold the name of the city for a zip code that is passed to the **FindZipCode** method.

**See Also:** FindZipCode and **State Property** 

## **FindZipCode Method**

**Method Name:** FindZipCode

**Visual Basic Syntax:** FindZipCode zip as Long

**Delphi Syntax: Procedure FindZipCode(zip: LongInt);** 

The FindZipCode method is used to pass a zip code to the ZipCode control. If the zip code is found in ZIPCODE.DAT, the ZipCode control will set the City and State properties appropriately. If the zip code isn't found, the ZipCode control will set the City and State properties to empty strings.

See Also: City, State, and ZipCodeFile

## **State Property**

### **Property Name:** State

### **Property Type:** String

The State property will hold the name of the state for a zip code that is passed to the **FindZipCode** method.

**See Also: City and FindZipCode** 

# **ZipCodeFile Property**

#### **Property Name:** ZipCodeFile

#### **Property Type:** String

The ZipCodeFile holds the pathname for the ZIPCODE.DAT file. If ZIPCODE.DAT will reside in a directory other than the current directory while the application program is running, you must set the ZipCodeFile property to ZIPCODE.DAT's complete pathname before calling the

**See Also: FindZipCode**